# PUT ddl/database/:db/table/:table/ column/:column

## **Table of contents**

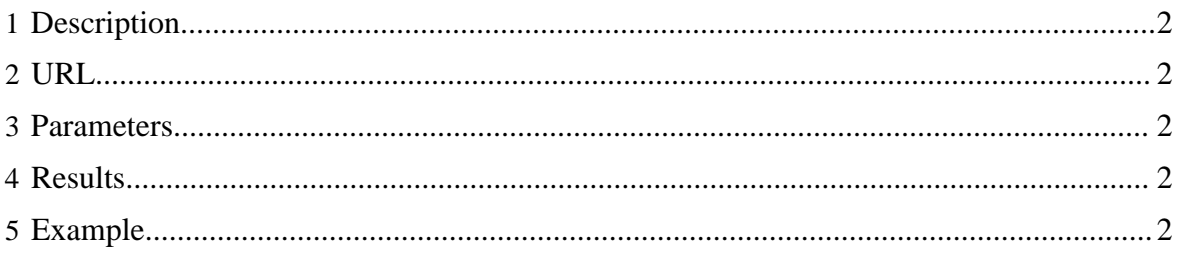

#### <span id="page-1-0"></span>**1 Description**

Create a column in an HCatalog table.

#### <span id="page-1-1"></span>**2 URL**

http://www.myserver.com/templeton/v1/ddl/database/:db/table/:table/ column/:column

#### <span id="page-1-2"></span>**3 Parameters**

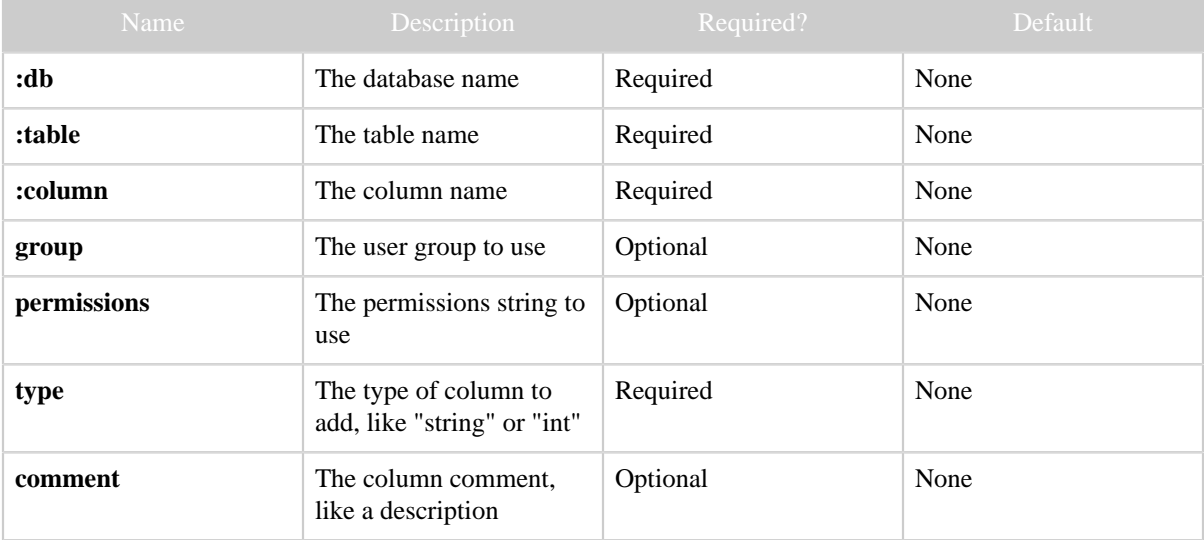

#### <span id="page-1-3"></span>**4 Results**

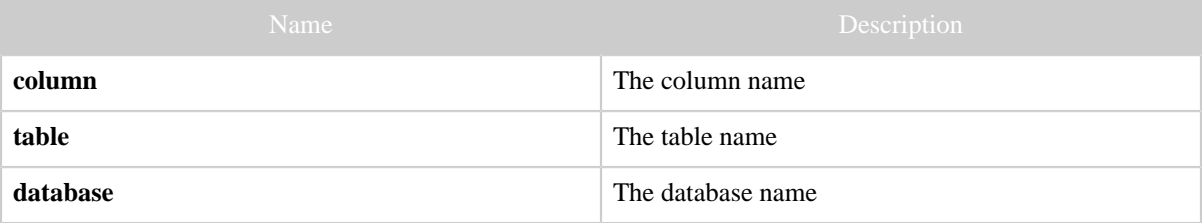

### <span id="page-1-4"></span>**5 Example**

#### **Curl Command**

```
\% curl -s -X PUT -HContent-type:application/json \backslash -d '{"type": "string", "comment": "The brand name"}' \
 'http://localhost:50111/templeton/v1/ddl/database/default/table/test_table/column/
brand?user.name=ctdean'
```
*PUT ddl/database/:db/table/:table/column/:column*

# **JSON Output**

{ "column": "brand", "table": "test\_table", "database": "default" }